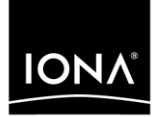

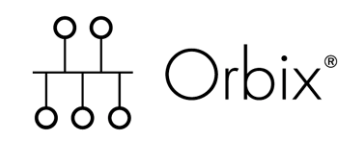

### COMet Migration Guide

Version 6.3, December 2005

Making Software Work Together<sup>™</sup>

IONA, IONA Technologies, the IONA logo, Orbix, Orbix/E, Orbacus, Artix, Orchestrator, Mobile Orchestrator, Enterprise Integrator, Adaptive Runtime Technology, Transparent Enterprise Deployment, and Total Business Integration are trademarks or registered trademarks of IONA Technologies PLC and/or its subsidiaries.

Java and J2EE are trademarks or registered trademarks of Sun Microsystems, Inc. in the United States and other countries.

CORBA is a trademark or registered trademark of the Object Management Group, Inc. in the United States and other countries. All other trademarks that appear herein are the property of their respective owners.

While the information in this publication is believed to be accurate, IONA Technologies PLC makes no warranty of any kind to this material including, but not limited to, the implied warranties of merchantability and fitness for a particular purpose. IONA Technologies PLC shall not be liable for errors contained herein, or for incidental or consequential damages in connection with the furnishing, performance or use of this material.

### COPYRIGHT NOTICE

No part of this publication may be reproduced, stored in a retrieval system or transmitted, in any form or by any means, photocopying, recording or otherwise, without prior written consent of IONA Technologies PLC. No third party intellectual property right liability is assumed with respect to the use of the information contained herein. IONA Technologies PLC assumes no responsibility for errors or omissions contained in this book. This publication and features described herein are subject to change without notice.

Copyright © 2005 IONA Technologies PLC. All rights reserved.

All products or services mentioned in this manual are covered by the trademarks, service marks, or product names as designated by the companies who market those products.

Updated: 9-Dec-2005

# **Contents**

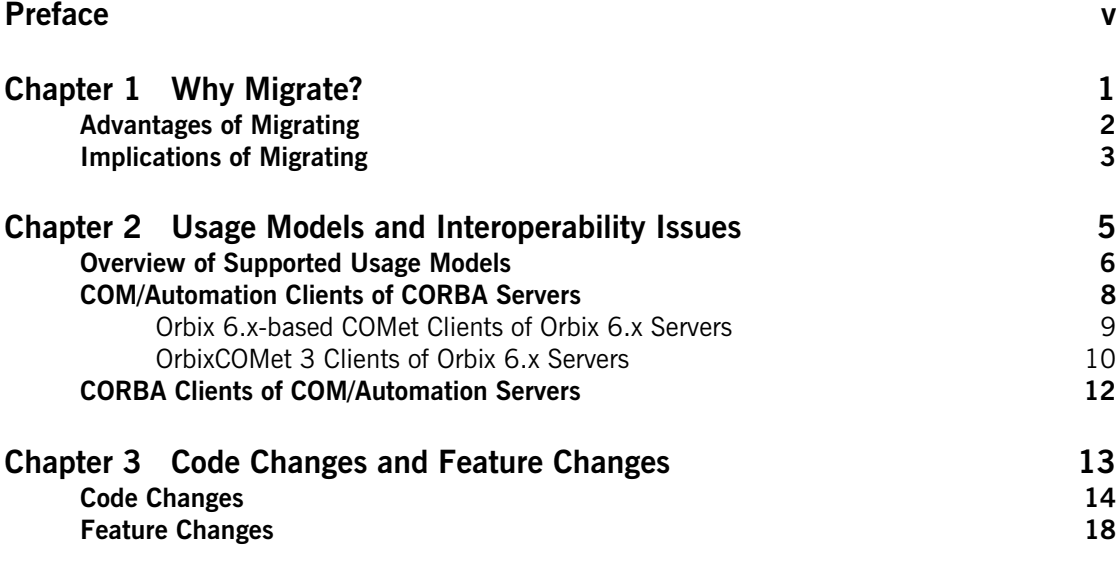

**CONTENTS** 

# <span id="page-4-0"></span>Preface

This guide is provided as an addendum to the CORBA Migration and Interoperability Guide. It is aimed at customers who have been using IONA's OrbixCOMet generation 3 product to develop and deploy distributed applications that combine COM and CORBA objects. This guide provides detailed technical guidelines specifically relating to the migration of COMet applications from an Orbix generation 3-based solution to an Orbix 6.*x*-based solution.

Orbix 6.*x* complies with the following specifications:

- **•** CORBA 2.3.
- **•** GIOP 1.2 (default), 1.1, and 1.0.

If you need help with this or any other IONA products, contact IONA at [support@iona.com](mailto:support@iona.com). Comments on IONA documentation can be sent to [docs-support@iona.com](mailto:docs-support@iona.com).

**Audience** This guide is aimed at existing users of the OrbixCOMet generation 3 product who want to migrate their applications to an Orbix 6.*x*-based solution.

**Organization of this guide** This guide is divided as follows:

### **[Chapter 1, "Why Migrate?"](#page-8-1)**

This chapter outlines the reasons for and advantages of migrating your COMet applications from an Orbix generation 3-based solution to an Orbix 6.*x*-based solution.

**v**

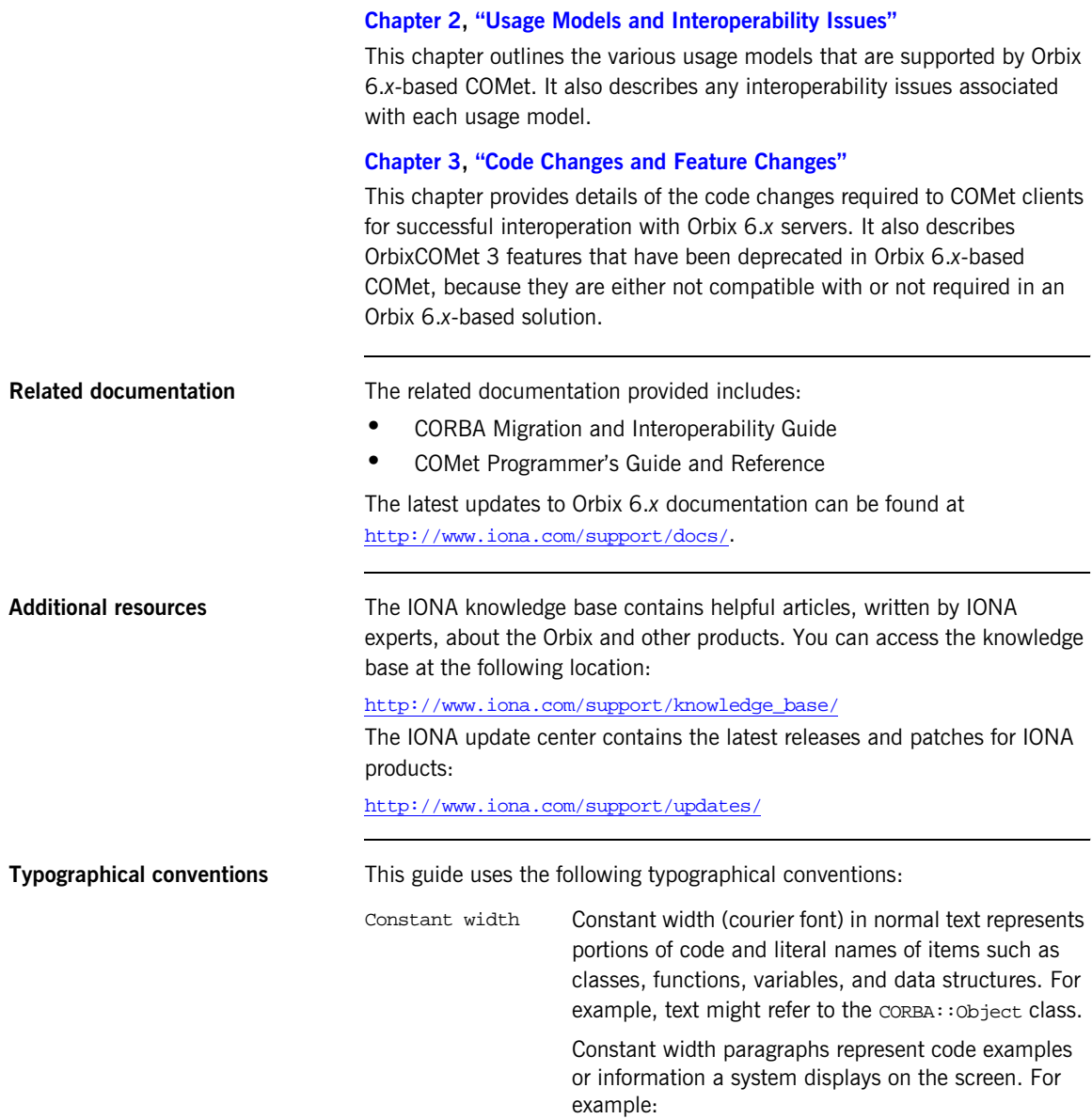

#include <stdio.h>

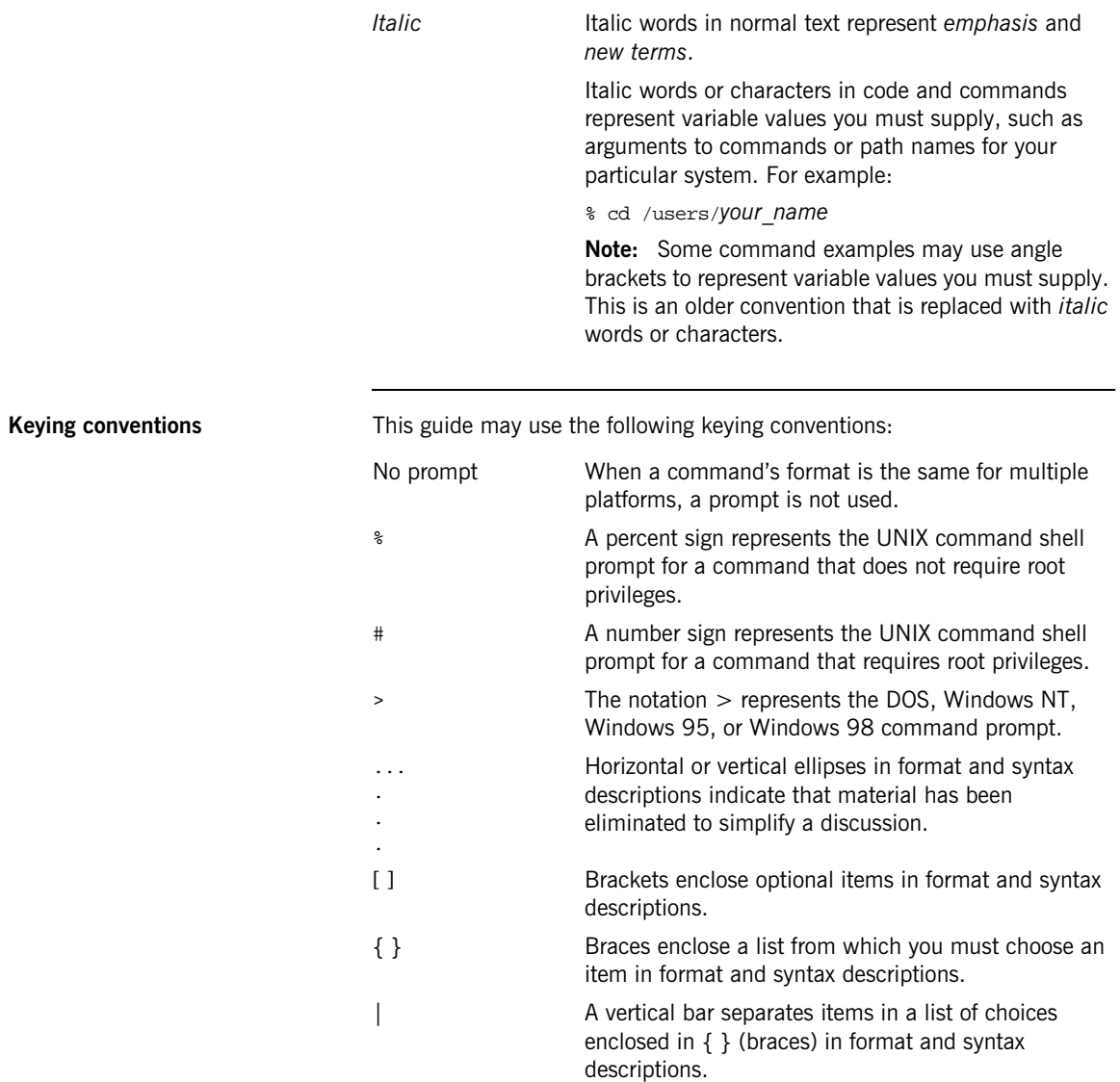

### **vii**

PREFACE

### CHAPTER 1

# <span id="page-8-1"></span><span id="page-8-0"></span>Why Migrate?

*This chapter outlines the reasons for and advantages of migrating your COMet applications from an Orbix generation 3-based solution to an Orbix 6.x-based solution.*

**In this chapter** This chapter discusses the following topics:

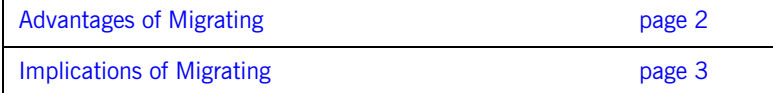

## <span id="page-9-0"></span>**Advantages of Migrating**

**Advantages** Migrating your COM or Automation clients to Orbix 6.*x*-based COMet brings the following advantages:

- **•** Orbix 6.*x*-based COMet results in a much smaller and simpler client deployment than OrbixCOMet 3.
- **•** Orbix 6.*x*-based COMet can use the Orbix 6.*x* Configuration Repository, which means that all clients can access a central configuration repository instead of the need for separate client configurations.
- **•** Orbix 6.*x*-based COMet is more tightly integrated with Orbix 6.*x*.
- **•** Orbix 6.*x*-based COMet is easier to deploy and configure in large-scale projects.

## <span id="page-10-0"></span>**Implications of Migrating**

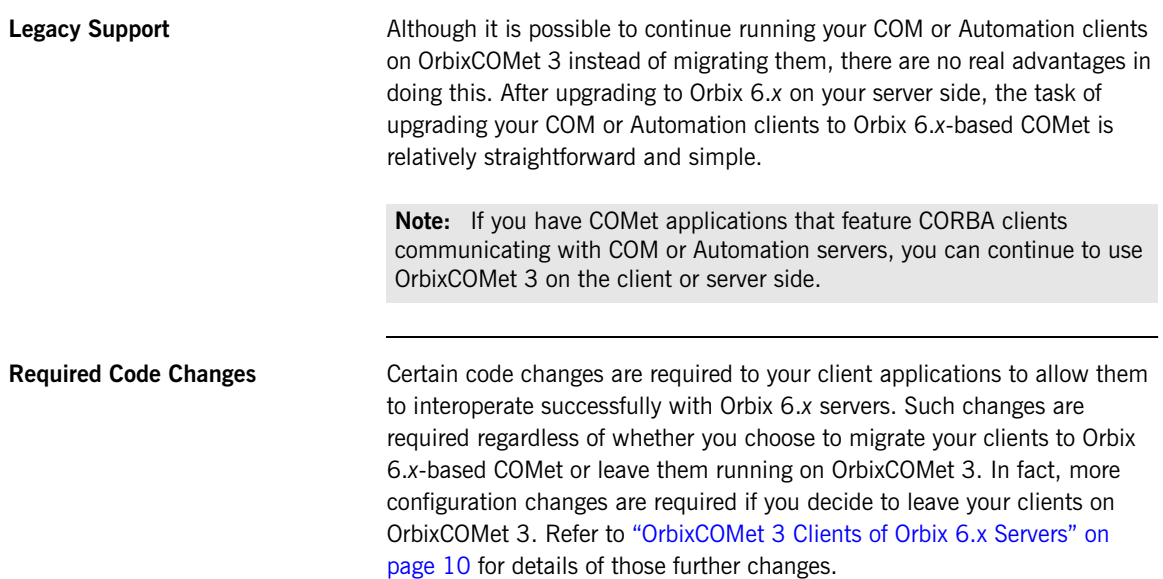

CHAPTER 1 | **Why Migrate?**

CHAPTER 2

# <span id="page-12-1"></span><span id="page-12-0"></span>Usage Models and Interoperability **Issues**

*This chapter outlines the various usage models that are supported by Orbix 6.x-based COMet. It also describes any interoperability issues associated with each usage model.*

**In this chapter** This chapter discusses the following topics:

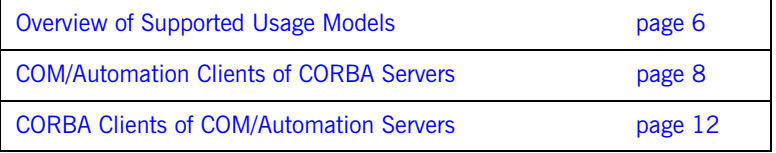

## <span id="page-13-0"></span>**Overview of Supported Usage Models**

**Supported Usage Models** The following table summarizes and compares the usage models that are supported by OrbixCOMet generation 3 and Orbix 6.*x*-based COMet:

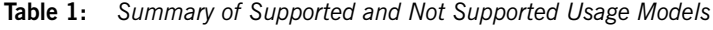

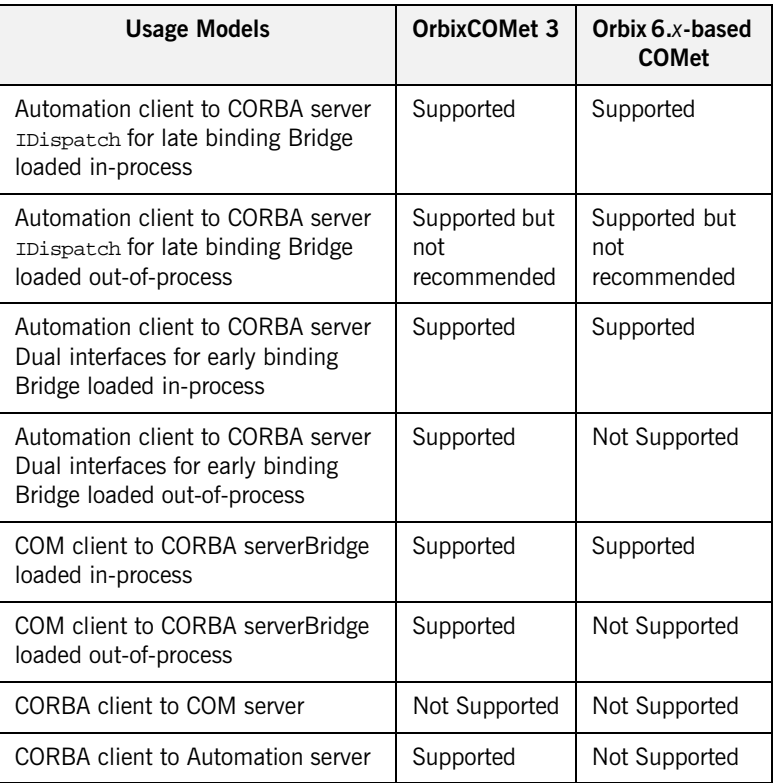

**Note:** Launching the bridge out-of-process dramatically reduces the number of clients that can be handled on certain versions of Windows NT. The rest of this chapter describes in more detail any issues relating to these usage models. Going from having a bridge launched out-of-process to having a bridge launched in-process requires little or no change in your application code.

## <span id="page-15-0"></span>**COM/Automation Clients of CORBA Servers**

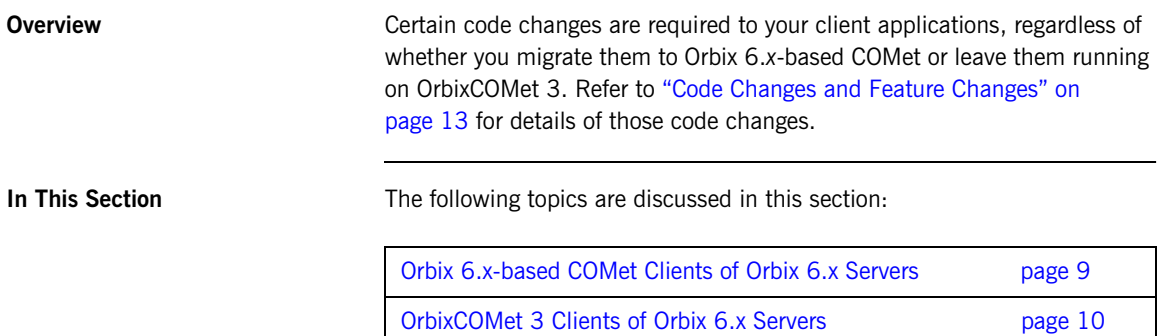

### <span id="page-16-0"></span>**Orbix 6.x-based COMet Clients of Orbix 6.x Servers**

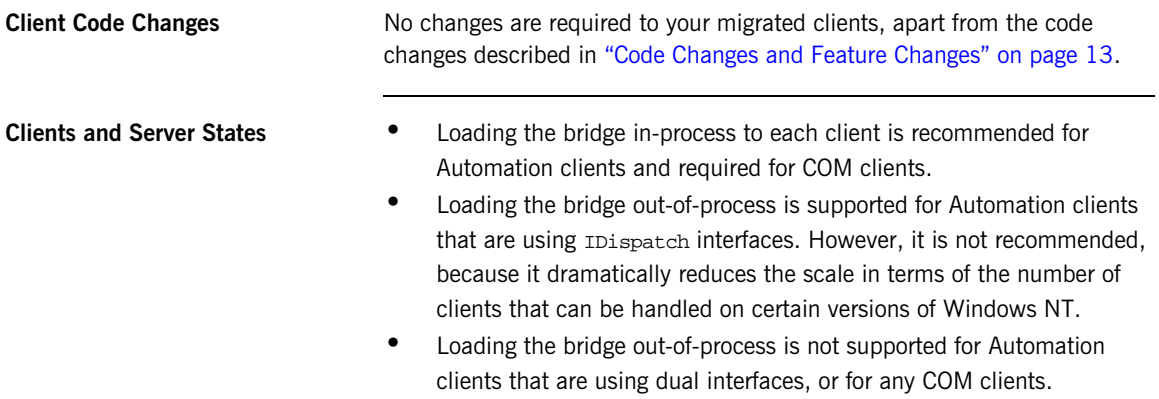

### <span id="page-17-1"></span><span id="page-17-0"></span>**OrbixCOMet 3 Clients of Orbix 6.x Servers**

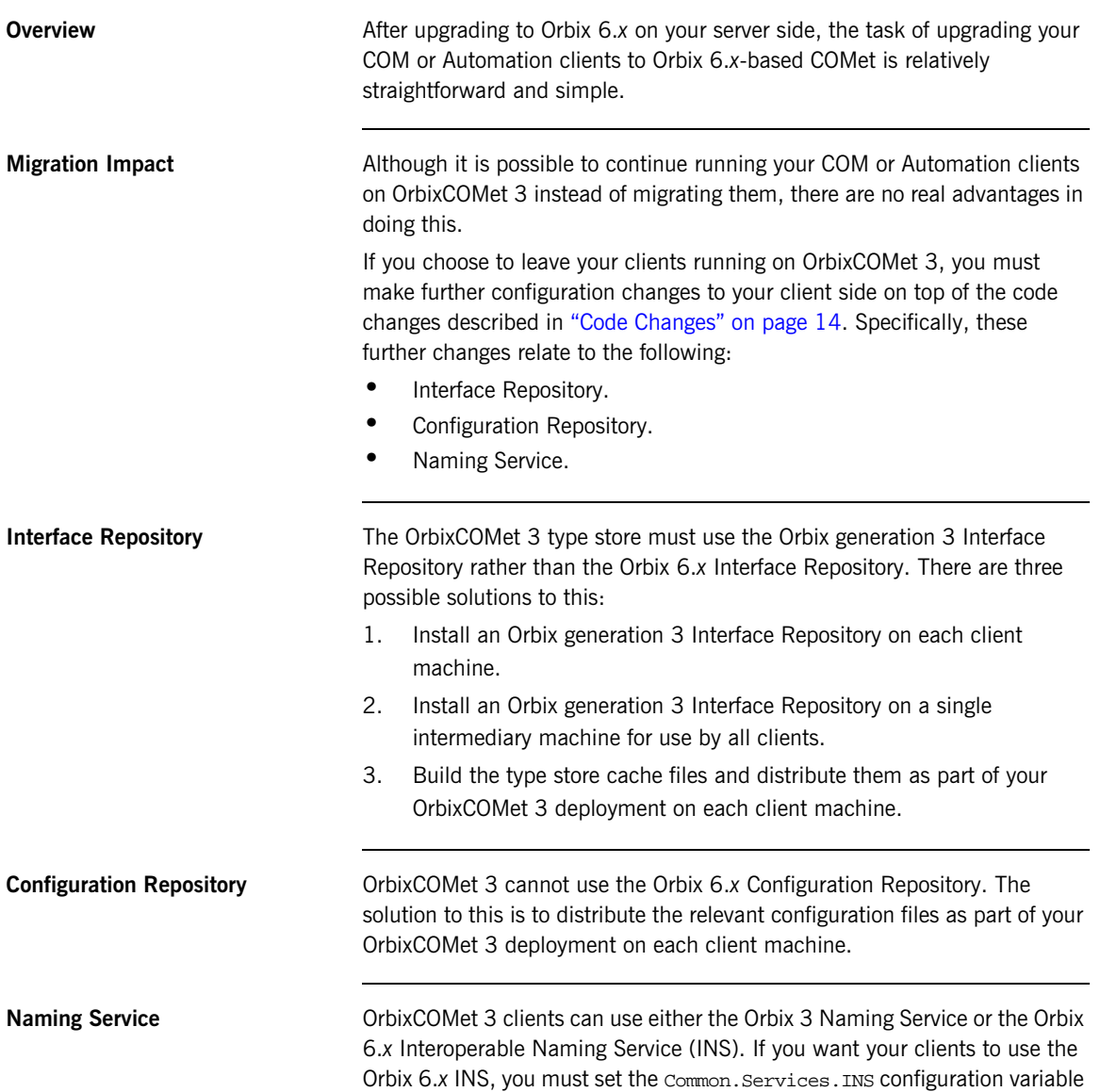

in the common.cfg configuration file so that its value is equal to the IOR string for the root naming context of the Orbix 6.*x* INS. OrbixCOMet 3 then uses this value to locate the INS in any client calls to GetObject () that have a parameter in the format interface:NAME\_SERVICE:naming service compound name.

## <span id="page-19-0"></span>**CORBA Clients of COM/Automation Servers**

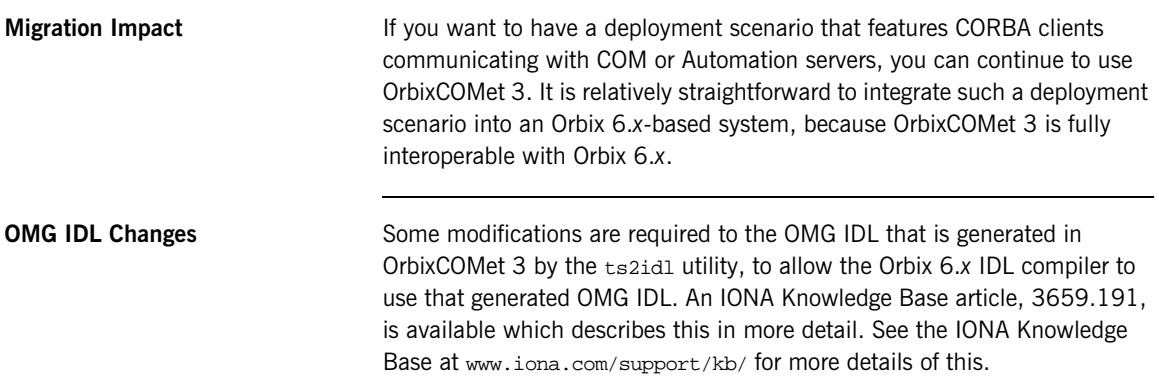

### CHAPTER 3

# <span id="page-20-1"></span><span id="page-20-0"></span>Code Changes and Feature Changes

*This chapter provides details of the code changes required to COMet clients for successful interoperation with Orbix 6.x servers. It also describes OrbixCOMet 3 features that have been deprecated in Orbix 6.x COMet, because they are either not compatible with or not required in an Orbix 6.x-based solution.*

**In this chapter** This chapter discusses the following topics:

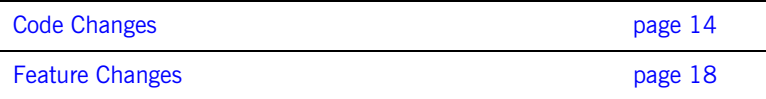

## <span id="page-21-1"></span><span id="page-21-0"></span>**Code Changes**

**Overview** Code changes are required in the following areas:

- **•** ["Object Location and Binding" on page 14](#page-21-2)
- **•** ["Binding" on page 15](#page-22-0)
- **•** ["Resizing the Object Table" on page 15](#page-22-1)
- **•** ["Client Callbacks" on page 15](#page-22-2)
- **•** ["Timeouts for Remote Calls" on page 15](#page-22-3)
- **•** ["Connection Management" on page 15](#page-22-4)
- **•** ["Handler DLLs" on page 16](#page-23-0)
- **•** ["Configuration Value Handlers" on page 16](#page-23-1)
- **•** ["Output Handlers" on page 16](#page-23-2)
- **•** ["Automation Collections Mapping for CORBA Sequences" on page 16](#page-23-3)
- **•** ["Base Interfaces" on page 16](#page-23-4)
- **•** ["Collocation" on page 17](#page-24-0)
- **•** ["Setting Configuration Values" on page 17](#page-24-1)
- **•** ["Using Transient Port Numbers in Exported IORs" on page 17](#page-24-2)

<span id="page-21-2"></span>**Object Location and Binding** Orbix 6.x-based COMet clients use the (D)ICORBAFactory ::GetObject() method to bind to CORBA objects. However, Orbix 6.*x*-based COMet does not support the following format for the parameter to Getobject():

### interface:marker:server:host

This means that if your client applications bind to CORBA objects by specifying the object marker, server, and host, you must modify those clients so that the parameter to every GetObject() call takes the following format instead:

interface:TAG:Tag data

In the preceding example,  $TAG$  can be either of the following:

**•** IOR

In this case,  $Tag$  data is the hexadecimal string for the stringified IOR. For example:

fact.GetObject("employee:IOR:123456789…")

<span id="page-22-2"></span><span id="page-22-1"></span><span id="page-22-0"></span>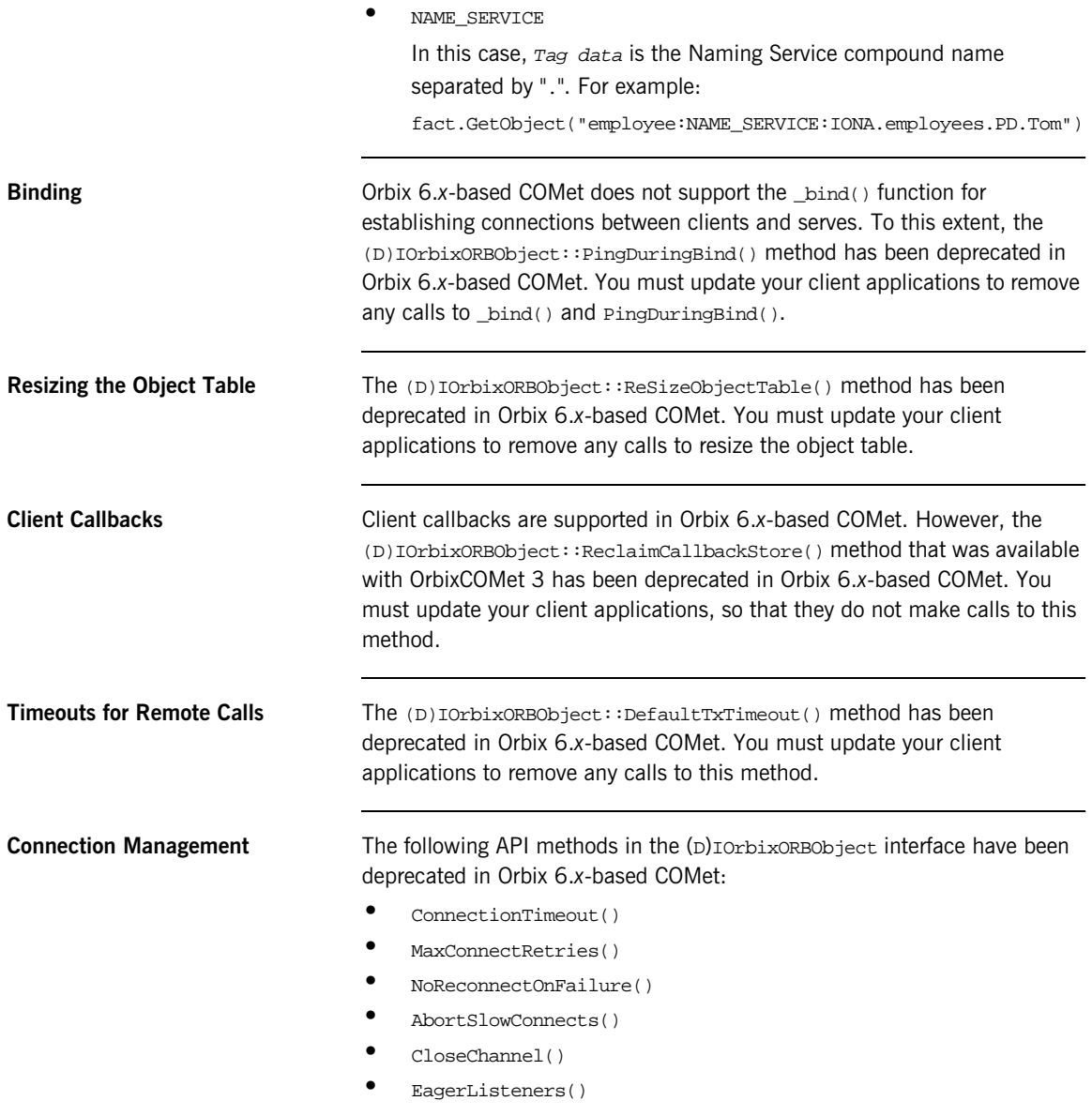

<span id="page-22-4"></span><span id="page-22-3"></span>You must remove any calls to these methods in your client applications.

<span id="page-23-4"></span><span id="page-23-3"></span><span id="page-23-2"></span><span id="page-23-1"></span><span id="page-23-0"></span>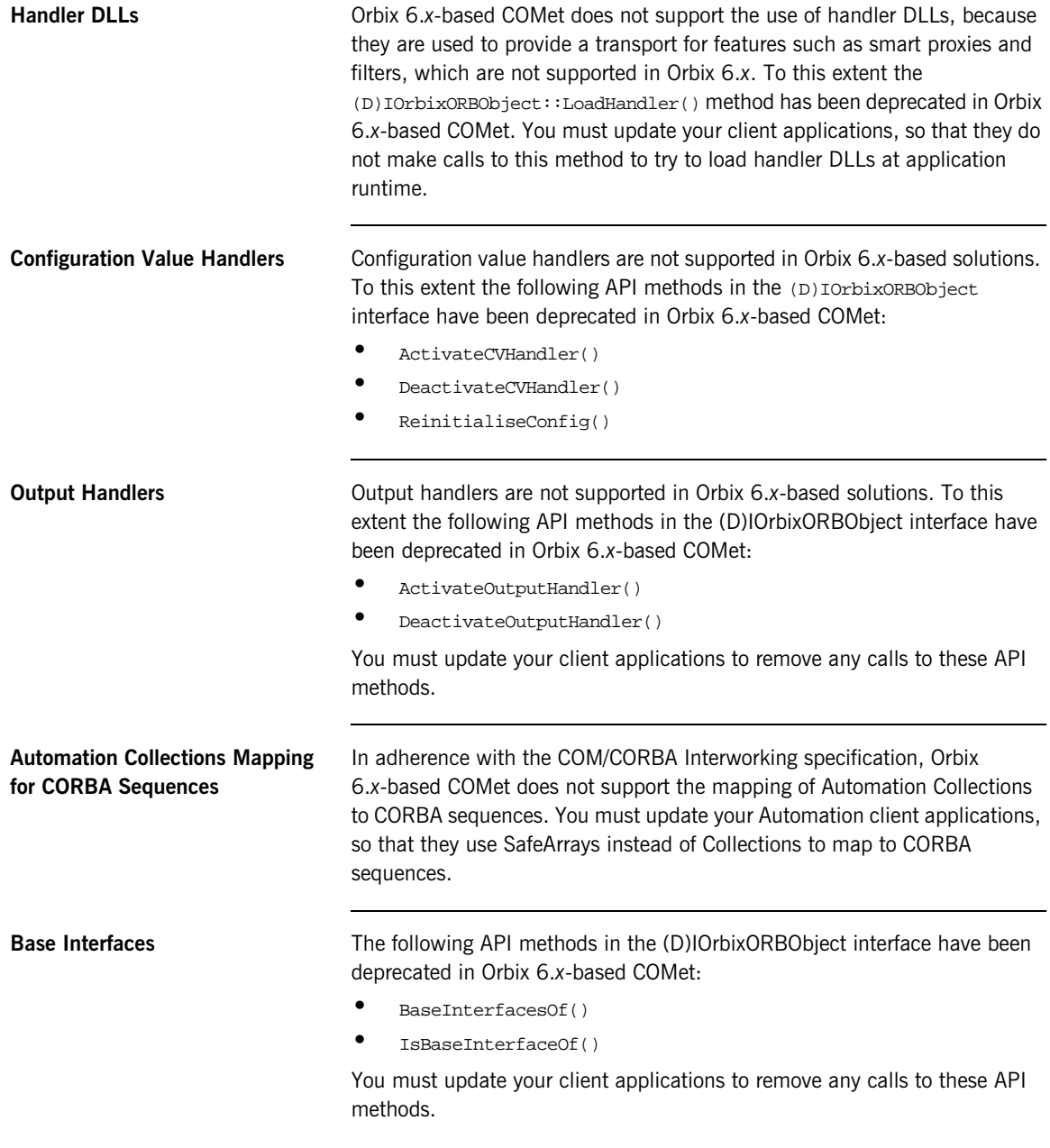

<span id="page-24-2"></span><span id="page-24-1"></span><span id="page-24-0"></span>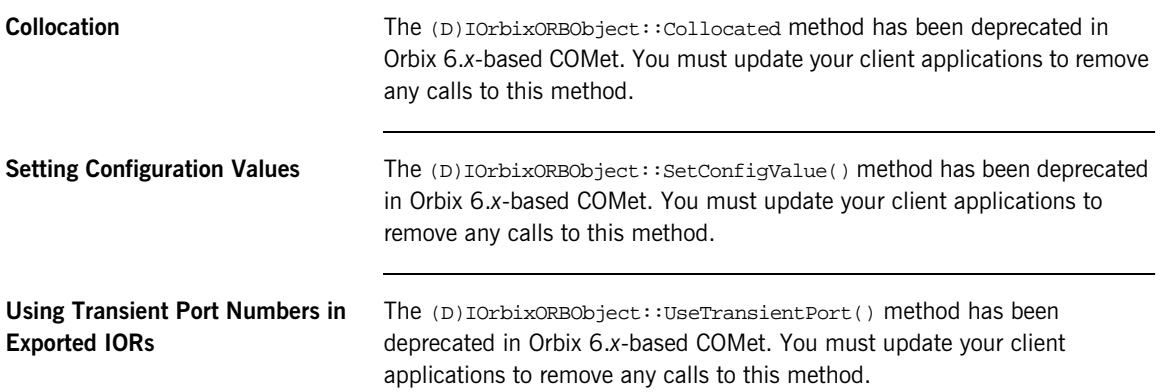

# <span id="page-25-0"></span>**Feature Changes**

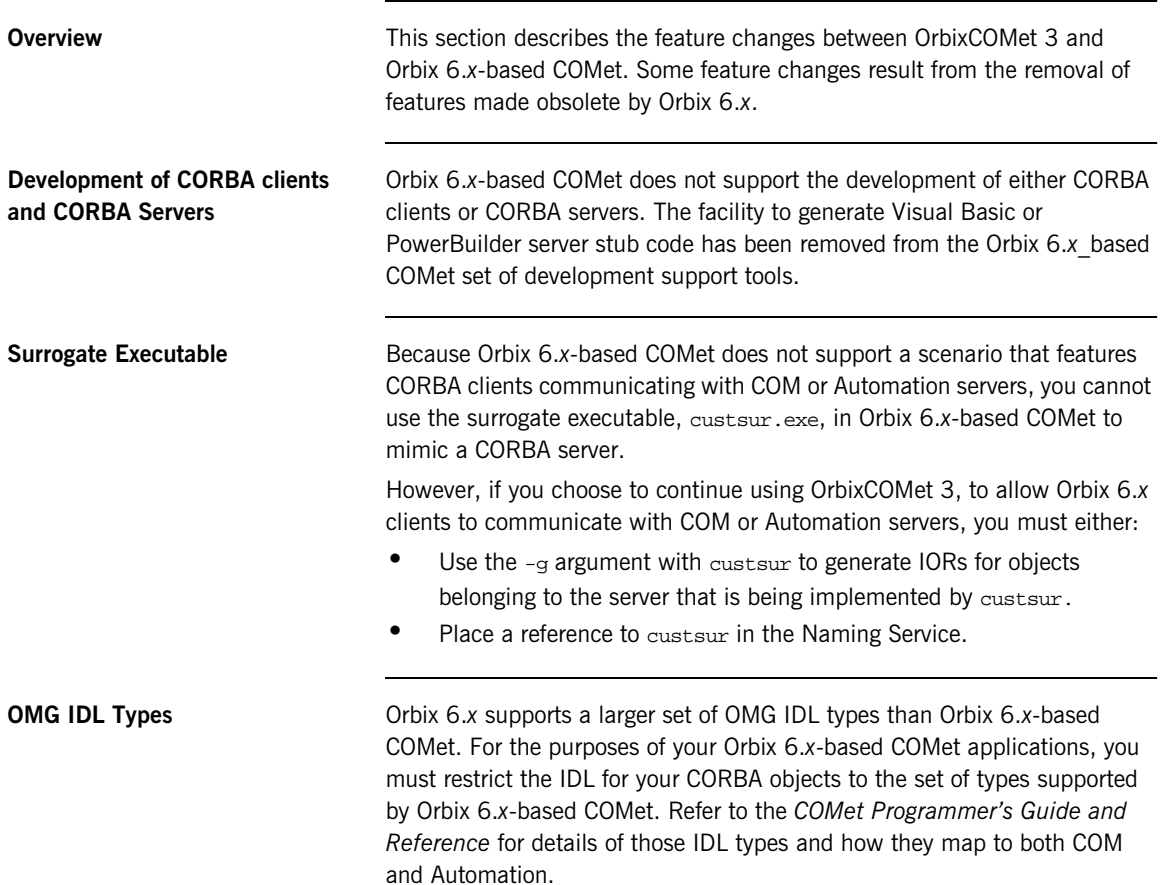

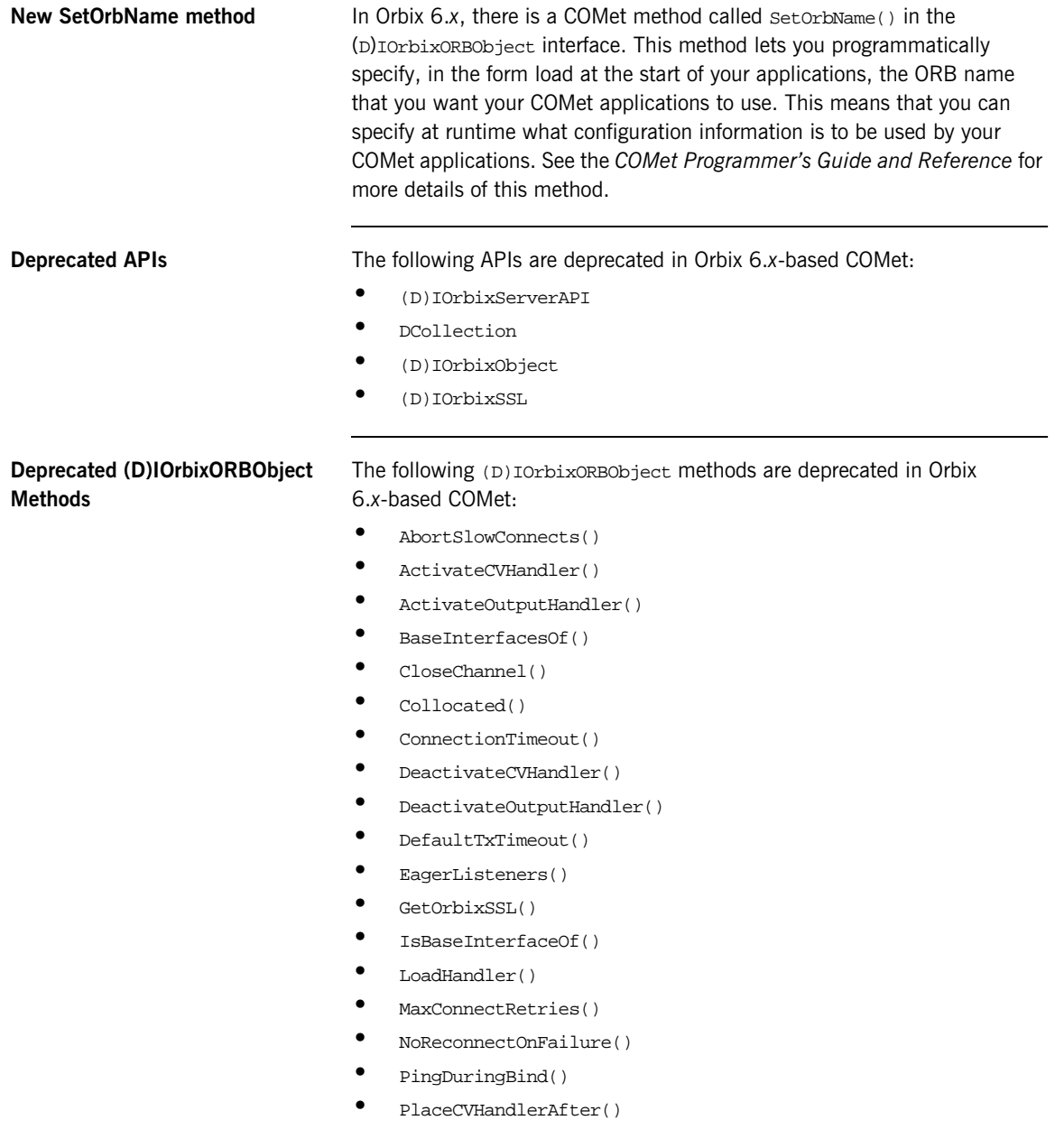

- **•** PlaceCVHandlerBefore()
- **•** ReinitialiseConfig()
- **•** ReSizeObjectTable()
- **•** SetConfigValue()
- **•** UseTransientPort()